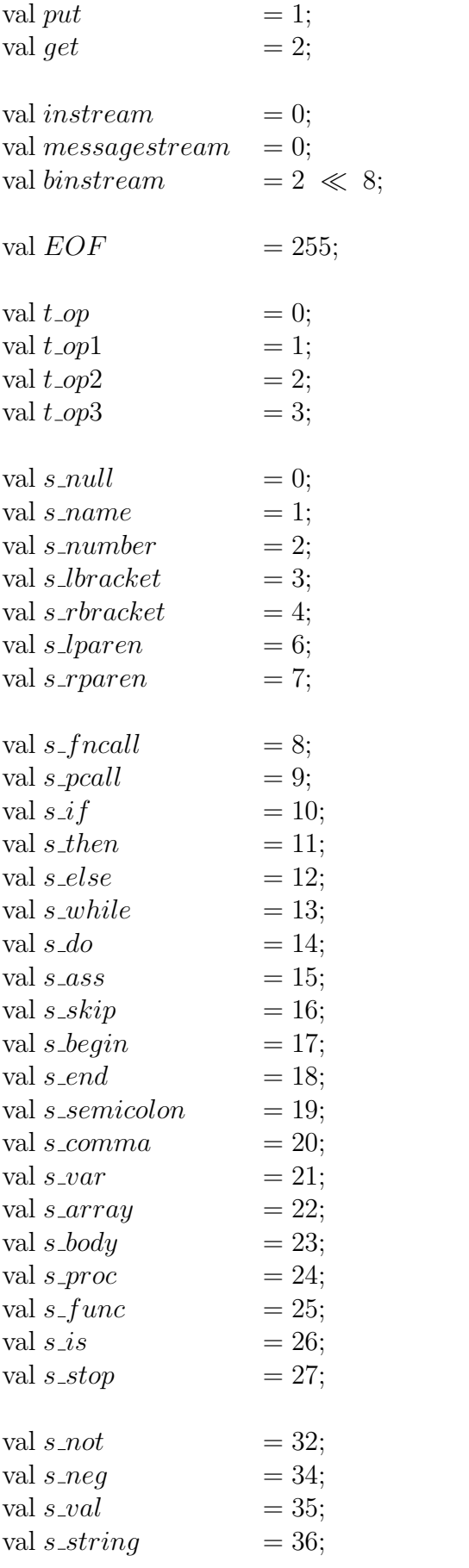

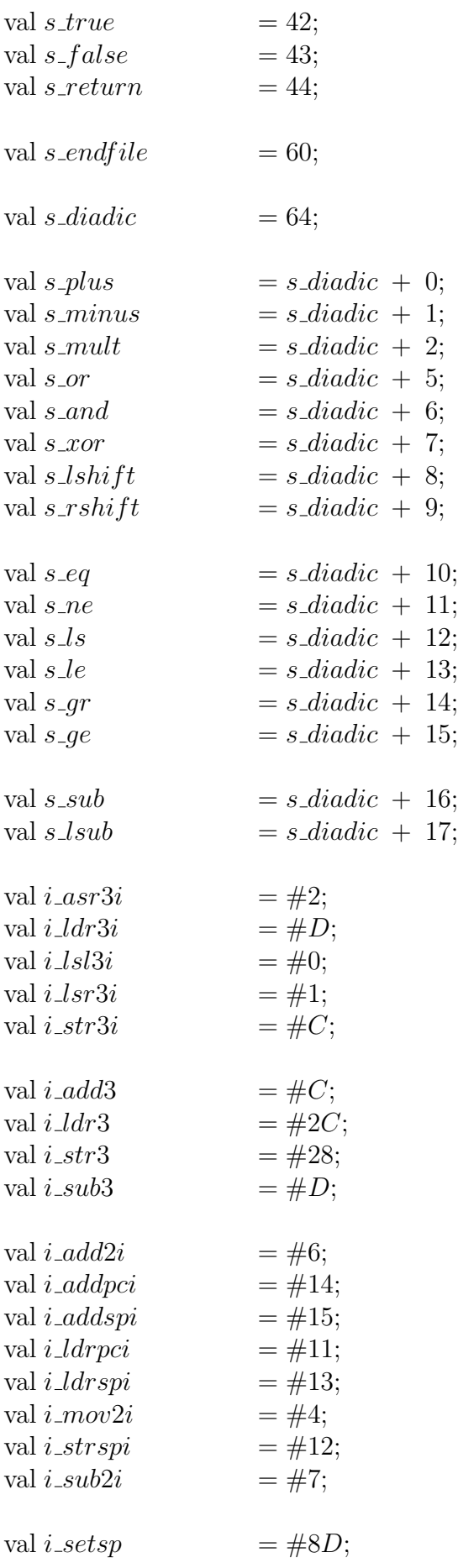

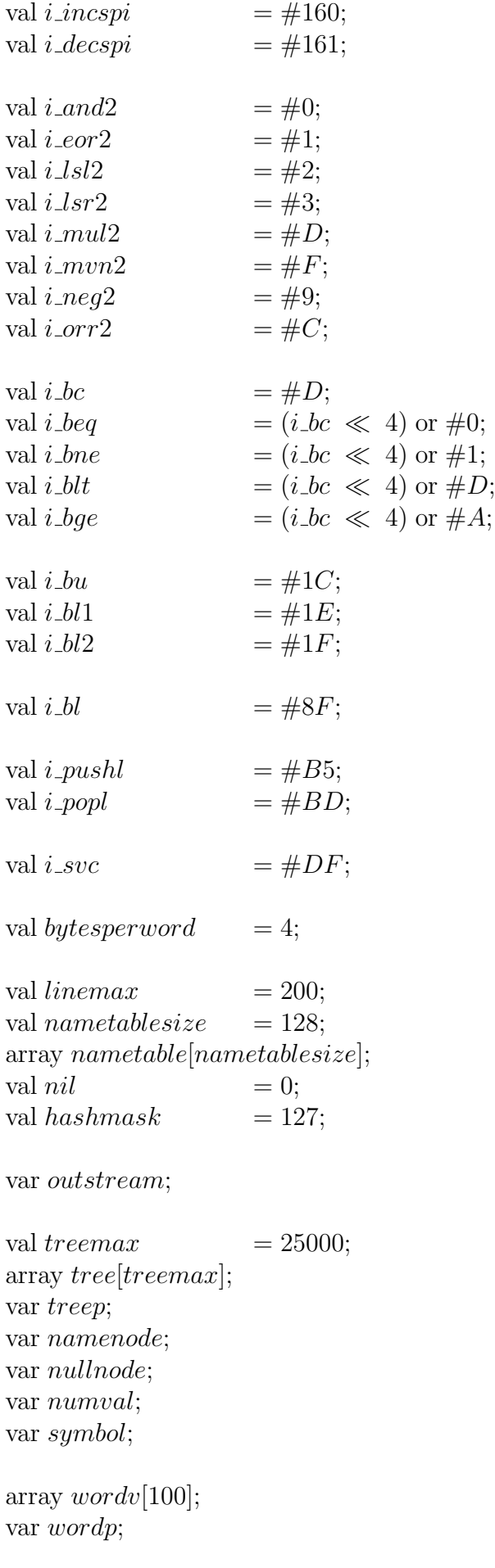

var wordsize; array charv[100]; var charp; var ch; array *linev*[*linemax*]; var linep; var linelength; var linecount; array  $names\_d[500]$ ; array  $names_v[500]$ ; var namep; var nameb; array consts[500]; var constp; var constb; array strings[1000]; var stringp; var stringb; var arrayspace; var arraycount; var codesize; var procdef; var proclabel; var stackp; var stk\_max; val  $labval\_size$  = 1000; array  $labval[labval\_size];$ var labelcount; val  $cb\_size$  = 10000; val  $cbf\_{inst}$  = 1; val  $cbf\_blkstrt$  = 2; val  $cbf\_blkend$  = 3; val  $cbf_{\alpha}$ cbranch = 4; val  $cbf_0$  branch = 5; val  $cbf\_{call}$  = 6; val  $cbf\_lab$  = 7; val  $cbf$ -prog = 8; val  $cbf\_const$  = 9; val  $cbf\_string$  = 10;

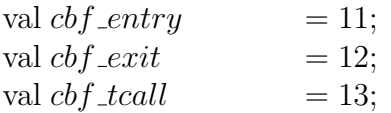

array  $codebuffer[cb\_size];$ var  $cb_bufferp$ ; var *cb\_loadbase*; var *cb\_entryinstp*; var cb\_blockstart; var *cb*\_loadpoint; var *cb\_conststart*; var cb\_stringstart; var inblock;

val  $maxaddr$  = 200000;

```
proc main() is
var t;
{ selectoutput(messagestream)
; t := formtree()
; prints ("tree size : ")
; printn(treep)
; newline()
; translate(t); prints("program size : ")
; printn(codesize \times 2)
; newline()
; \; prints("size : "); printn((codesize \times 2) + (arrayspace \times 4)); newline()
}
proc selectoutput(val c) is
   outstream := cproc putval(\text{val } c) is
  put(c, outstream)
proc newline() is
```

```
putval(`\backslash n")
```

```
func div(val n, val m) is
var i;
var j;
var b;
var r;
\{i := m; j := n; b := 1; r := 0; while i \leq n do
   \{\ \ i\ :=\ i\ \ll\ 1; b := b \ll 1\left\{ \right\}; while b > 0 do
   { if j \geq ithen
      \{ r := r \text{ or } b \}; j := j - i}
      else
         skip
  ; i\;:=\;i\; \gg \;1; b \; := \; b \; \gg \; 1}
; return r}
func rem(val n, val m) is
```
return  $n - (div(n, m) \times m)$ 

```
7
```

```
proc prints(array s) is
var n;
var p;
var w;
var l;
var b;
\{ n := 1; p := 0; w := s[p]; l := w and 255
; w := w \gg 8; b := 1; while n \leq l do
   \{ putval(w and 255)
   ; w := w \gg 8; n := n + 1; b := b + 1; if b = bytesperwordthen
      { b := 0 }; p := p + 1; w := s[p]}
     else
        skip
   }
}
proc printn(val\ n) is
   if n \, < \, 0then
   \{ putval('−')
   ; print(n(- n))}
   else
   \{ \text{if } n > 9then
        printn(div(n, 10))else
        skip
    putval(rem(n, 10) + '0')\begin{matrix} \vdots \\ \downarrow \end{matrix}
```

```
proc printhex(val n) is
var d;
{ if n > 15then
     printhex(n \gg 4)
  else
     skip
; d := n and 15
; if d < 10then
     putval(d + '0')else
     putval((d - 10) + 'a')}
func formtree() is
var i;
var t;
\{ \line linep := 0 \}; wordp := 0; charp := 0; \; treep := 1; i := 0; while i < nametablesize do
  \{ nametable[i] := nil
  ; i := i + 1}
; declsyswords()
; nullnode := cons1(s\_null); line count := 0; rdline()
; rch(); nextsymbol()
; if (symbol = s\_var or (symbol = s\_val) or (symbol = s\_array)then
     t := rgdecls()else
     t := nullnode; return cons3(s\_body, t, rproddes())}
```

```
proc cmperror(array s) is
{ prints("error near line ")
; printn(linecount)
; \; prints("; "); \; prints(s); newline()
}
func newvec(val n) is
var t;
\{ t := treep \}\gamma; treep := \text{treep} + n; if treep > treemax
   then
      cmperror("out of space")
   else
     skip
; return t
}
func cons1(val op) is
var t;
\{ t := \text{newvec}(1) \}\; ; \; tree[t] := op; return t}
func cons2(val op, val t1) is
var t;
\{ t := \text{newvec}(2) \}; tree[t] := op; tree[t + 1] := t1; return t}
func cons3(val op, val t1, val t2) is
var t;
\{ t := \text{newvec}(3) \}; tree[t] := op; tree[t + 1] := t1; tree[t + 2] := t2; return t
}
```

```
funccons4(\mathrm{val} \; op, \mathrm{val} \; t1, \mathrm{val} \; t2, \mathrm{val} \; t3) is
var t;
\{ t := \tnewvec(4) \};\quad tree[t] \ := \ op\frac{1}{t} tree [t + 1] := t1
\begin{bmatrix} \cdot & \text{tree}[t + 2] \end{bmatrix} := t2; tree[t + 3] := t3; return t
}
```

```
func lookupword() is
var a;
var hashval;
var i;
var stype;
var found;
var searching;
\{ a := wordv[0] \}hashval := (a + (a \gg 3) + (wordv[wordsize] \ll 2)) and hashmask
  namenode := nametable[hashval]found := falsesearching := truewhile searching do
     if namenode = nilthen
     \{ found := false
     ;~~searching := false}
     else
     \{i := 0; while (i \leq wordsize) and (tree[namenode + i + 2] = wordv[i]) do
          i := i + 1; if i \leq wordsizethen
          namenode := tree[namenode + 1]else
        \{ style := tree| named \in \mathcal{N} \mid \mathcal{N} \leq \mathcal{N} \}; found := true
        ;~~searching := false}
     }
; if found
  then
     skip
  else
  { namenode := newvec(wordsize + 3)
    tree[name node] := s_nametree[name node + 1] := nametable[hashval]; i := 0while i \leq wordsize do
     { tree[namenode + i + 2] := wordv[i]; i := i + 1}
  ; nametable[hashval] : namenode
     style := s_name}
; return stype
}
```

```
func packstring(\arcsin s, \arcsin v) is
var n;
var si;
var vi;
var w;
var b;
\{ n := s[0]; si := 0; vi := 0; b := 0; w := 0; while si \leq n do
   { w := w \text{ or } (s[si] \ll (b \ll 3)); b := b + 1; if b = bytesperwordthen
      \{ v[vi] := w; vi := vi + 1; w := 0; b := 0}
      else
        skip
   ; si := si + 1\left\{\right\}; if b = 0then
      vi := vi - 1else
      v[vi] := w; return vi
\begin{matrix} \vdots \\ \downarrow \end{matrix}
```

```
proc unpackstring(array s, array v) is
var si;
var vi;
var b;
var w;
var n;
\{ s_i := 0; vi := 0; b := 0; w := s[0]; n := w and 255
; while vi \leq n do
  \{ v[vi] := w \text{ and } 255 \}; w := w \gg 8; vi := vi + 1; b := b + 1; if b = bytesperwordthen
     \{ b := 0; si := si + 1; w := s[si]}
     else
       skip
  }
}
proc declare(array s, val item) is
{ unpackstring(s, charv)
; wordsize := packstring(charv, wordv); lookupword()
; \; tree[namenode] := item
```
15

}

```
proc declsyswords() is
\{ declare("and", s_and)
; declare("array", s_array)
   \text{ declare}("do", \text{ s} \_do)\text{ declare}("else", \text{ } s\text{-}else)\text{ declare}("false", s_false)\text{declare}("func", s\_func)\text{ declare}("if", s_i if); declare("is", s_is)
  \text{ declare}("or", s\_or)\text{dec} \text{large} ("proc", s_proc)
   \text{ declare}("return", \text{ s\_return})\text{declare}("skip", s\_skip)\text{declare}("stop", s\_stop)\text{ declare}("then", \text{ s\_then}); declare("true", s_true)
; declare("val", s_val)
  ; declare("var", s var)
   \text{ declare}("while", \text{ s} \_while\text{declare}("\text{xor", } s\_\text{xor})}
func getchar() is
   return get(instream)
proc rdline() is
\{linelength := 1; linep := 1; linecount := linecount + 1; ch := getchar(); linev[linelength] := ch; while (ch \neq \langle n \rangle) and (ch \neq EOF) and (linelength < linear) do
   \{\ ch := \ getchar(\)\colon linelength \colon linelength +1linel[inelength] := ch
   }
}
```

```
proc rch() is
\{ if linep > linelength
   then
     rdline()
   else
     skip
; ch := linev[linep]; linep := linep + 1}
proc rdtag() is
\{charp := 0; while ((ch \geq A') and (ch \leq Z')) or ((ch \geq a') and (ch \leq z')) or ((ch \geq 0') and (ch \leq 9')) or (ch =\{charp := charp + 1; charv[charp] := ch; rch()}
; charv[0] := charp\label{eq:2} \begin{array}{rcl} ; & word size & := & packstring(charv, \ wordw) \end{array}}
proc readnumber(val base) is
var d;
\{ d := value(ch); numval := 0; if d \geq basethen
      cmperror("error in number")
   else
      while d \, < \, base \, do\{numval := (numval \times base) + d\}; rch(); d := value(ch)}
}
```

```
func value(val c) is
   if (c \geq 0) and (c \leq 9)then
      return c - '0'else
   if (c \geq A') and (c \leq Z')then
      return (c + 10) - 'A'else
      return 500
func readcharco() is
var v;
{ if ch = \mathcal{C}then
   \{ rch()
   ; if ch = \sqrt{ }then
          v := \wedgeelse
      if ch = \sqrt{\cdot}then
          v := \wedge"
      else
      if ch = \sqrt{\cdots}then
          v := \langle \rangle"'
      else
      if ch = 'n'then
          v := \sqrt{\langle n \rangle}else
      if ch = 'r'then
          v := \sqrt{\eta}else
          cmperror("error in character constant")
   }
   else
      v := ch; rch()
   returnv\begin{pmatrix} 1 \\ 1 \end{pmatrix}
```

```
proc readstring() is
var charc;
{ charp := 0; while ch \neq \langle \rangle" do
   \{ if charp = 255
      then
         cmperror("error in string constant")
      else
         skip
   ; charc := readcharco(); charp := charp + 1; \ \ charv[charp] \ := \ charc}
; \quad charv[0] := charpwordsize := packstring(charv, wordv)\begin{array}{c} ; \\ \hline \end{array}
```

```
proc nextsymbol() is
{ while (ch = \hat{m}) or (ch = \hat{m}) or (ch = \hat{m}) do
      rch(); if ch = \primethen
   \{ rch()
   ; while ch \neq \{'|\right> do
        rch()
   ; rch(); nextsymbol()
   }
   else
  if ((ch \geq A') and (ch \leq Z')) or ((ch \geq a') and (ch \leq z'))then
   \{ rdtag(); symbol := lookupword()}
   else
   if (ch \geq 0') and (ch \leq 9')then
   \{ symbol := s_number; read number(10)}
   else
   if ch = \mathcal{H}'then
   \{ rch()
   ; symbol := s_number; read number(16)}
   else
   if ch = \lceilthen
   \{ rch()
   ; symbol := s_l.
   }
   else
  if ch = \{then
   \{ rch()
   \hspace*{0.2cm} ; \hspace*{0.2cm} symbol \hspace*{0.2cm} := \hspace*{0.2cm} s\_rbracket}
   else
   if ch = '('then
   \{ rch()
   ; symbol := s\_lparen}
```

```
else
if ch = 'then \{ \rech() \}; symbol := s-rparen
}
else
if ch = \{then \{ rch()
; symbol := s\_{begin}}
else
if ch = \{then \{ \rech() \}; symbol := s\_end\left\{ \right\}else
if ch = ';
then \{ rch()
; symbol := s_semicolon
}
else
if ch = ', 'then \{ rch()
; symbol := s_{\text{1}}}
else
if ch = '+'then \{ rch()
; symbol := s_1 = s_2}
else
if ch = '-'then \{ \rech() \}; symbol := s\_minus}
else
if ch = \dot{ }^*then \{ \rch() \}; symbol := s\_mult}
else
```

```
if ch = \doteqthen \{ rch()
; symbol := s \_\_eq}
else
if ch = ' \lt'then \{ \rch(); if ch = '='then \{ \ \ rch() \}; symbol := s_le}
  else
   if ch = ' < 'then \{ \ \ rch() \}; symbol := s\_{lshift}}
  else
      symbol := s \_ls}
else
if ch = 'then \{ \rech() \}; if ch = '='then \{ \rch(); symbol := s<sub>-</sub>ge}
  else
   if ch = '>}then \{ \rch(); symbol := s\_rshift}
  else
      symbol := s\_gr}
else
if ch = \inftythen \{ rch()
; if ch = \doteqthen \{ rch()
   ; symbol := s_ne
```

```
}
   else
      symbol := s\_not}
else
if ch = ':
then
\{ rch()
; if ch = '='then
   \{ rch()
   ; symbol := s\_ass}
   else
      cmperror("\'= \' expected")
}
else
if ch = \sqrt{\cdot}then
\{ rch()
; numval := readcharco(); if ch = \langle \rangle"
   then
      rch()else
      cmperror("error in character constant")
  symbol := s_number\begin{array}{c} ; \\ \mathbf{\end{array} }else
if ch = \sqrt{n}then
\{ rch()
; readstring()
; if ch = \sqrt{''}then
      rch()else
      cmperror("error in string constant")
  symbol := s\_string\begin{matrix} \vdots \\ \cdot \end{matrix}else
if ch = EOFthen
   symbol := s-endfile
else
   cmperror("illegal character")
```
}

```
proc checkfor(val s, array m) is
   if symbol = sthen
     nextsymbol()
   else
     cmperror(m)func \mathit{rname}() is
var a;
\{ \text{ if } symbol = s_name \}then
   \{ a := name node \}; nextsymbol()
   }
   else
     cmperror("name expected")
; return a
}
```

```
func relement() is
var a;
var b;
var i;
{ if symbol = s-name
  then
  \{ a := \text{name}(\); if symbol = s_lbracket
     then
     { nextsymbol()
     ; b := \mathit{reexpression}(); check for(s\_rbracket, "\'|\}' except expected")
     ; a := const(s\_sub, a, b)}
     else
     if symbol = s_{\text{}}then
     { nextsymbol()
     ; if symbol = s-rparen
        then
           b := nullnodeelse
           b := \text{} \text{} \text{} \text{} \text{} \text{}; checkfor(s_rparen, "\')\' expected")
     ; a := cons3(s-fncall, a, b)
     }
     else
        skip
  }
  else
  if symbol = s_number
  then
  \{ a := cons2(s_number, numval); nextsymbol()
  }
  else
  if (symbol = s\_true) or (symbol = s\_false)then
  \{ a := name node \}; nextsymbol()
  }
  else
  if symbol = s_string
  then
  \{ a := newvec(wordsize + 2); tree[a + t_o] := s_{\mathscr{A}}; i := 0; while i \leq wordsize \text{ do }
```

```
\{ \;\; tree[a\; + \; i \; + \; 1] \; := \; wordv[i]; i := i + 1}
     ; nextsymbol()
     }
    else
    if symbol = s_{\text{}}then
    { nextsymbol()
    ; a := \text{reexpression}()\sum_{i=1}^n \text{check}(\text{for}(\text{system}, \text{``\texttt{`})}) \text{'} \text{expected''})}
    else
         cmperror("error in expression")
   return \boldsymbol{a}\begin{array}{c} ; \\ \text{ } \\ \text{ } \end{array}
```

```
func rexpression() is
var a;
var b;
var s;
  if symbol = s_minus
  then
  { nextsymbol()
  ; b := relement(); return cons2(s \nmeasuredangle, b)}
  else
  if symbol = s-not
  then
  { nextsymbol()
  ; b := relement(); return cons2(s<sub>-</sub>not, b)}
  else
  \{ a := relement() \}; if (symbol and s\_diadic \neq 0then
     \{ s := symbol; next symbol(); return cons3(s, a, right(s))}
     else
        return a
  }
func rright(\text{val } s) is
var b;
\{ b := relement(); if associative(s) and (symbol = s)
  then
  { nextsymbol()
  ; return cons3(s, b, \, right(s))}
  else
     return b
}
func associative(val s) is
  return (s = s-and) or (s = s-or) or (s = s-xor) or (s = s-plus) or (s = s-mult)
```

```
func\mathit{rexplits}() is
var a;
\{ a := \mathit{reexpression}();\quad if symbol = s_{\text{1}}then
   \{ \\ next symbol()
   ; return cons3(s_{\textit{\_}}, a, \textit{\_}x_{\textit{uplist}}))}
   else
       return a
}
```

```
func rstatement() is
var a;
var b;
var c;
   if symbol = s-skip
   then
   { nextsymbol()
   ; return cons1(s\_skip)}
   else
   if symbol = s\_stopthen
   { nextsymbol()
   ; return cons1(s\_stop)}
   else
   if symbol = s_return
   then
   { nextsymbol()
   ; return cons2(s\_return, \, \, regression())}
   else
   if symbol = s_i fthen
   { nextsymbol()
   ; a := \mathit{reexpression}()checkfor(s\_\text{then}, \text{``\textbackslash'}\ \text{expected''}); \; \; b := \; \textit{rstatement}()checkfor(s\_else, ``\verb|`'else\verb|`~ expected")\colon c := \text{r} statement(); return cons4(s_i, i f, a, b, c)}
   else
   if symbol = s-while
   then
   { nextsymbol()
   ; a := \mathit{reexpression}()checkfor(s\_do, \sqrt[\alpha]{do} \cdot expected"); b := \text{r} statement(); return cons3(s_while, a, b)}
   else
   if symbol = s \nbeq inthen
   { nextsymbol()
   ; a := \text{r} statements()checkfor(s\_end, \mathcal{A})\; \; expected"); return a
```

```
}
else
if symbol = s-name
then
\{ a := relement() \}; if tree[a + t_o] = s_f\then
  \{ \ tree[a + t \_op] := s\_pcall \}; return a
  }
  else
  { if tree[a + t_o] = s_subthen
        tree[a + t\_op] := s\_lsubelse
        skip
  ; check for (s_ass, "\':= \' expected")
  ; return cons3(s\_ass, a, \n  <i>expression()</i>)}
}
else
{ cmperror("error in command")
; return cons1(s\_stop)}
```

```
func rstatements() is
var a;
\{ a := \text{rstatement}() \}; if symbol = s_semicolon
   then
   { nextsymbol()
  ; return cons3(s\_semicolon, a, \;rstatements())}
  else
     return a
}
func rprocdecls() is
var a;
\{ a := \text{rprocedecl}(\)}; if (symbol = s\_proc) or (symbol = s\_func)then
     return cons3(s\_semicolon, a, rproddes())else
     return a
}
```

```
func rprocdecl() is
var s;
var a;
var b;
var c;
\{ s := symbol; nextsymbol()
; a := \text{rname}(); checkfor(s lparen, "\'(\' expected")
; if symbol = s_rparen
   then
     b := nullnodeelse
     b := rformals(); checkfor(s_rparen, "\')\' expected")
; check for (s_is, \mathcal{N} \setminus is) expected")
; if (symbol = s\_var) or (symbol = s\_val)then
     c := rlde(s)else
     c := nullnode\sigma := cons3(s_body, c, rstatement())
; return cons4(s, a, b, c)}
```

```
func rformals() is
var s;
var a;
var b;
{ if (symbol = s_val) or (symbol = s.array) or (symbol = s_proc)then
  \{ s := symbol; nextsymbol()
  ; if symbol = s-name
     then
        a := cons2(s, \text{} \text{name}())else
        cmperror("name expected")
  }
  else
     skip
; if symbol = s_{\text{1}}then
  { nextsymbol()
  ; b := rformals(); return cons3(s_{\text{1}}, a, b)}
  else
     return a
}
func rgdecls() is
var a;
\{ a := \text{rd}ecl() \}; if (symbol = s_val) or (symbol = s_val) or (symbol = s.array)then
     return cons3(s\_semicolon, a, rgdeck())else
     return a
}
```

```
func rlde(s) is
var a;
\{ a := \text{rd}ecl() \}\text{if } (symbol = s\_val) \text{ or } (symbol = s\_var)then
      return cons3(s\_semicolon, a, rlde(s))else
      return a
}
func rdecl() is
var a;
var b;
{ if symbol = s\_varthen
   { nextsymbol()
   \alpha := \text{cons2}(s\_var, \text{rname}())}
   else
   if symbol = s_array
   then
   { nextsymbol()
   ; a := \text{rname}(); checkfor(s lbracket, "\'[\' expected")
   ; b := \text{expression}()checkfor(s\_rbracket, \lq\lq\rq\rq\rq\rq\rq\rq expected")
   ; a := \text{cons3}(s\text{array}, a, b)}
   else
   if symbol = s-val
   then
   { nextsymbol()
   ; a := \text{rname}()checkfor(s\_eq, \mathcal{C}) = \langle\vspace{-0.1cm}\rangle \; expected"; b := \text{expression}(); a := cons3(s\_val, a, b)}
   else
      skip
; check for (s\_semicolon, "\\ \rangle; ' expected"); return a
}
```

```
proc namemessage(array s, val x) is
var n;
var p;
var w;
var l;
var b;
\{prints(s); if tree[x + t \_op] = s \_namethen
  \{ n := 1; p := 2; w := tree[x + p]; l := w and 255
  ; w := w \gg 8; b := 1; while n \leq l do
     \{ putval(w and 255)
     ; w := w \gg 8; n := n + 1; b := b + 1; if b = bytesperwordthen
        { b := 0 }; p := p + 1; w := tree[x + p]}
        else
           skip
     }
  }
  else
     skip
  newline()\begin{matrix} \vdots \\ \downarrow \end{matrix}proc generror(array s) is
{ prints(s); newline()
; namemessage("in function ", tree[procdef + t_op1])
}
```

```
proc declprocs(val x) is
  if tree[x + t_o p] = s_semicolon
   then
   { declprocs(tree[x + t_op1]); \, declyrocs(tree[x + t_o p2])}
   else
     addname(x, getlabel())proc decl formals(val x) is
var op;
{ op := tree[x + t_o]; if op = s<sub>null</sub>
   then
     skip
   else
   if op = s_{\text{-}comm}then
   { declformals(tree[x + t\_op1]); decl formals (tree [x + t \nabla p2])
   }
  else
   \{\text{if }op=s\_val\}then
        tree[x + t_o p] := s\_varelse
        skip
  ; addname(x, stackp); stackp := stackp + 1}
}
```
```
proc tformals(\text{val } x) is
var op;
{ op := tree[x + t_o];\quad \text{if }op=s\_{null}then
      skip
   else
   if op = s_{\text{-}comm}then
   { tformals(tree[x + t_o p1])\frac{1}{2} tformals(tree[x + t_op2])
   \left\{ \right\}else
   \{ \quad gen2i(i\_strspi, \ stackp, \ stackp); stackp := stackp + 1}
}
```

```
proc declalobals(val x) is
var op;
\{ \textit{op} := \textit{tree}[x + t \textit{op}]; if op = s-semicolon
  then
   { declglobals(tree[x + t\_op1]); declglobals(tree[x + t_op2])
  }
  else
  if op = s<sub>var</sub>then
  { addname(x, stackp); stackp := stackp + 1}
  else
  if op = s\_valthen
  { tree[x + t_o p2] := optimiseexpr(tree[x + t_o p2]); if isval(tree[x + t_op2])then
        addname(x, qetval(tree[x + t_o p2]))else
        generror("constant expression expected")
  }
  else
  if op = s \_arraythen
  { tree[x + t_{\text{0}}p2] := optimiseexpr(tree[x + t_{\text{0}}p2]); if isval(tree[x + t_op2])then
     { arrayspace := arrayspace + qetval(tree[x + t_op2]); addname(x, stackp); stackp := stackp + 1}
     else
        generror("constant expression expected")
  }
  else
     skip
}
```

```
proc tglobals() is
var g;
var arraybase;
var name;
{ g := 0 }; arraybase := maxaddr – (arrayspace \ll 2)
; loadconst(7, arraybase − (stackp \ll 2))
; \; \; genesetsp(7); while g < namep do
  { name := names_d[g]; if tree[name + t_op] = s_arraythen
     { loadconst(0, arraybase)
     \frac{1}{2} gen2i(i_strspi, 0, names_v[g])
     ; arraybase := arraybase + (getval(tree[name + t_op2]) \ll 2)
     }
     else
       skip
   ; g := g + 1}
}
```

```
proc decllocals(val x) is
var op;
{ op := tree[x + t\_op]; if op = s-null
   then
     skip
   else
   if op = s-semicolon
   then
   { decilocals(tree[x + t\_op1])\frac{1}{x} decllocals(tree[x + t_op2])
   }
   else
   if op = s<sub>var</sub>then
   { addname(x, stackp); stackp := stackp + 1}
   else
   if op = s\_valthen
   { tree[x + t_{\text{0}}p2] := optimiseexpr(tree[x + t_{\text{0}}p2]); if isval(tree[x + t_op2])then
        addname(x, getval(tree[x + t_o p2]))else
        generror("constant expression expected")
   }
   else
     skip
}
proc addname(val x, val v) is
\{ \text{names\_d}[\text{namep}] := x; \quad names\_v[namep] := v; namep := namep + 1}
```
40

```
func findname(val x) is
var n;
var found;
\{ found := false
; n := namep - 1; while (found = false) and (n \geq 0) do
     if tree [names_d[n] + t_op1] = x
     then
       found := trueelse
       n := n - 1; if found
  then
     skip
  else
  { namemessage("name not declared ", x)
  ; namemessage("in function", tree[procedef + t-op1])
  }
; return n}
```

```
func islocal(val n) is
  return n \geq nameb
```

```
proc optimise(val x) is
var op;
\{ op := tree[x + t\_{op}]\}; if (op = s\_skip) or (op = s\_stop)then
     skip
   else
   if op = s<sub></sub>returnthen
      tree[x + t\_{mathit{op1}}] := optimiseexpr(tree[x + t\_{mathit{op1}}])else
   if op = s_i fthen
   { tree[x + t\_op1] := optimiseexpr(tree[x + t\_op1]); optimise(tree[x + t_op2])
   ; optimise(tree[x + t_op3])
   }
   else
   if op = s-while
   then
   { tree[x + t_op1] := optimiseexpr(tree[x + t_op1]); optimise(tree[x + t_op2])
   }
   else
   if op = s \_assthen
   { tree[x + t \_0p2] := optimiseexpr(tree[x + t \_0p2])\therefore tree[x + t_op1] \therefore optimiseexpr(tree[x + t_op1])
   }
   else
   if op = s\_pcallthen
   { tree[x + t_o p2] := optimiseexpr(tree[x + t_o p2])\therefore tree[x + t_op1] \therefore optimiseexpr(tree[x + t_op1])
   }
   else
   if op = s\_semicolonthen
   { optimise(tree[x + t\_op1]); optimise(tree[x + t_op2])
   }
   else
     skip
}
```

```
func optimisecxpr(val x) is
var op;
var name;
var r;
var temp;
var left;
var right;
var leftop;
var rightop;
\{ r := x; op := tree[x + t\omega p]; if op = s_namethen
  { name := findname(x); if tree [names_d[name] + t_op] = s_val
     then
        r := tree[names_d[name] + t_op2]else
        skip
  }
  else
  if monadic(op)
  then
  { tree[x + t\_op1] := optimiseexpr(tree[x + t\_op1]); op := tree[x + t_o]; if isval(tree[r + t\_op1])then
     { tree[x + t\_op1] := evaluationadic(x); tree[x + t\_op] := s\_number}
     else
        skip
  }
  else
  if op = s-fncall
  then
  { tree[x + t \_0p2] := optimiseexpr(tree[x + t \_0p2])\therefore tree[x + t_op1] \therefore optimiseexpr(tree[x + t_op1])
  }
  else
  if diadic(op)then
  { tree[x + t_{\text{0}}-2] := optimiseexpr(tree[x + t_{\text{0}}-2]); tree[x + t\_op1] := optimiseexpr(tree[x + t\_op1]); let t := tree[x + t \text{-} op1]; right := tree[x + t\omega p2]; leftop := tree[left + t_oop]\gamma; rightop := tree[right + top]
```

```
; if (op = s\_sub) or (op = s\_lsub)then
     skip
  else
  if isval(left) and isval(right)then
  { tree[x + t\_op1] := evaluatedic(x); tree[x + t\_op] := s\_number}
  else
  if op = s \, \text{eq}then
     if (leftop = s_not) and (rightop = s_not)
     then
     { tree[x + t\_op1] := tree[left + t\_op1]\therefore tree[x + t_op2] := tree[right + t_op1]
     }
     else
        skip
  else
  if op = s_nethen
  \{ \text{tree}[x + t \_op] := s \_eq; r := const2(s \text{ not}, x); if (leftop = s-not) and (rightop = s-not)
     then
     \{ \ \ tree[x + t\_op1] := \ tree[left + t\_op1] \}; tree[x + t\_op2] := tree[right + t\_op1]}
     else
        skip
  }
  else
  if op = s<sub>-</sub>gethen
  { tree[x + t_o p] := s_l\gamma := \text{cons2}(s \text{ not}, x)}
  else
  if op = s\_grthen
  \{ temp := tree[x + t\_op1]; tree[x + t\_op1] := tree[x + t\_op2]; tree[x + t\_op2] := temp; tree[x + t_o p] := s_l}
  else
  if op = s \, lethen
```

```
\{ temp := tree[x + t\_op1]; tree[x + t\_op1] := tree[x + t\_op2]; tree[x + t\_op2] := temp; tree[x + t\_op] := s\_ls\gamma := \text{cons2}(s \text{ not}, x)}
else
if (op = s\_or) or (op = s\_and)then
   if (leftop = s_not) and (rightop = s_not)
   then
   \{ r := cons2(s \text{ not}, x); if tree[x + t_o] = s_athen
         tree[x + t_o] := s_oelse
         tree[x + t\_op] := s\_and\; ; \; tree[x + t\_op1] \; := \; tree[left + t\_op1]\text{ } ; \ \ \text{tree}[x + t\text{-}op2] \ \text{ } := \ \text{tree}[right \ + \ t\text{-}op1]}
   else
      skip
else
if op = s\_xorthen
   if (leftop = s_not) and (rightop = s_not)
   then
   { tree[x + t\_op1] := tree[left + t\_op1]\therefore tree[x + t_op2] \therefore tree[right + t_op1]
   }
   else
      skip
else
if ((op = s\_plus) or (op = s\_or) or (op = s\_xor) and (iszero(tree[x + t\_op1]) or iszero(tree[x + t\_op1])then
   if iszero(tree[x + t_op1])then
      r := tree[x + t \nightharpoonup p2]else
   if iszero(tree[x + t_op2])
   then
      r := tree[x + t \_0p1]else
      skip
else
if ((op = s=minus) or (op = s_lshift) or (op = s_rshift) and iszero(tree[x + t_op2])then
   r := tree[x + t \text{-} op1]else
```

```
skip
  }
  else
  if op = s_{\sim} commthen
  { tree[x + t_{-}op2] := optimiseexpr(tree[x + t_{-}op2])\therefore tree[x + t_op1] := optimiseexpr(tree[x + t_op1])
  }
  else
     skip
; return r}
```

```
func isval(\text{val } x) is
var op;
{ op := tree[x + t_o]; return (op = s,true) or (op = s_false) or (op = s_number)}
func getval(\text{val } x) is
var op;
{ op := tree[x + t_o]; if op = s\_truethen
     return -1else
  if op = s_f alsothen
     return 0
  else
  if op = s_numberthen
     return tree[x + t\_op1]else
     return 0
}
func evalmonadic(val x) is
var op;
var opd;
{ op := tree[x + t_o]; \quad opd := getval(tree[x + t\_op1]); if op = s<sub>neg</sub>then
     return -pqelse
  if op = s<sub>n</sub>otthen
     return ∼ opd
  else
  { generror("compiler error")
  ; return 0
  }
}
```

```
func evaldiadic(val x) is
var op;
var left;var right;
{ op := tree[x + t_o]; left := getval(tree[x + t\_op1]); right := getval(tree[x + t_op2])
; if op = s_2 plusthen
      return left + rightelse
   if op = \sum \limitsthen
      return left - rightelse
   if op = s<sub>-mult</sub>
   then
      return left \times right \right.else
   if op = s \, \text{\textless} \, qthen
     return left = rightelse
   if op = s_nethen
      return left \neq rightelse
   if op = s_lthen
      return left < right>rightelse
   if op = s\_grthen
      return left > rightelse
   if op = s \, \lrcorner \, lethen
      return left \leq rightelse
   if op = s<sub>g</sub>ethen
      return left \geq right \right.else
   if op = s \_orthen
      return left or rightelse
   if op = s<sub>and</sub>
```

```
then
   return left and right
else
if op = s\_xorthen
   return left \neq rightelse
if \mathit{op}~=~\mathit{s\_lshift}then
  return left \ll right
else
if op = s\_rshiftthen
  return left \gg rightelse
{ cmperror("optimise error")
; return 0
}
```

```
proc translate(val t) is
var s;
var dlab;
var mainlab;
\{namep := 0; nameb := 0; \; labelcount := 1; initbuffer()
; \quad \text{arrayspace} := 0; stk\_init()\; ; \; \; declglobals(tree[t + t_op1]); tglobals(tree[t + t_op1])\frac{1}{2} declprocs(tree[t + t_op2])
; \ \ nameb := namep; <i>mainlab</i> := getlabel(); gencall(mainlab, true, 0, false)
; gen1i(i_swc, 0); set lab (main lab); genprocs(tree[t + t_o p2]); endblock(0); flushbuffer()}
```

```
proc genprocs(val x) is
var body;
var savetreep;
var pn;
  if tree[x + t_o p] = s_s semicolon
  then
  { genprocs(tree[x + t_op1])
     genprocs(tree[x + t_op2])}
  else
  \{ \ \ sourcetreep := treep \}; namep := nameb; pn := findname(tree[x + t\_op1]); proclude l := names_v[pn]; procdef := names_d[pn]
  ; body := tree[x + t\_op3]; stkinit()
  ; decl formals (tree [x + t_{op2}x])
  ; genentry()
  ; \; stackp := 0; tformals(tree[x + t_op2])
  ; decllocals(tree[body + t_op1])
  ; <i>setstack()</i>; optimise(tree[body + t_op2])
  ; genstatement(tree[body + t_op2], true, 0, true)
  ; genexit()
  ; treep := sourcetreep}
```
func funtail(val tail) is return (tree[procdef + t\_op] =  $s$ \_func) and tail

```
proc genstatement(val x, val seq, val clab, val tail) is
var op;
var op1;
var lab;
var thenpart;
var elsepart;
var elselab;
\{ \text{op} := \text{tree}[x + t \text{-} \text{op}]; if op = s\_semicolonthen
   { genstatement(tree[x + t\_op1], true, 0, false)genstatement(tree[x + t_op2], seq, clab, tail)}
   else
   if (op = s_i f) and (clab = 0)then
   \{ lab := getlabel()genstatement(x, true, lab, tail)setlab(lab)}
   else
   if op = s_i fthen
   { thenpart := tree[x + t_op2]
   \; ; \; \; \text{elsepart} \; := \; \text{tree}[x \; + \; t \text{-} \text{op3}]; if (\sim funtail(tail)) and ((tree[thenpart + t_op] = s\_skip) or (tree[elsepart + t_op] = s\_skip)then
      \{genconjump(tree[x + t_op1], tree[thenpart + t_op] = s-skip, clab\}; if tree [thenpart + t_op] = s_skip
         then
            genstatement(elsepart, seq, clab, tail)
         else
            genstatement(thenpart, seq, clab, tail)
      }
      else
      \{ \ \ \eelselab := getlabel() \genconditionp(tree[x + t_op1], false, elselab)qen statement(thenpart, false, clab, tail); setlab(elselab)
         ; genstatement(elsepart, seq, clab, tail)
      }
   }
   else
   if funtail(tail)
   then
     if op = s<sub>-</sub>returnthen
      \{ \quad op1 := tree[x + t\_op1] \}
```

```
; if tree[op1 + t_op] = s_f\then
        tcall(op1, seq, clab, tail)else
     { texp(0, \, tree[x + t \_0p1]); genbr(seq, clab)}
  }
  else
     generor("\\"return" expected")else
if (op = s_while) and (clab = 0)then
\{ lab := getlabel() \}; genstatement(x, false, lab, false); setlab(lab)}
else
if op = s-while
then
\{ lab := getlabel(); set lab(lab); gencondjump(tree[x + t_op1], false, clab)
; genstatement(tree[x + t_op2], false, lab, false)
}
else
if op = s-pcall
then
  tcall(x, seq, clab, tail)else
if op = s\_stopthen
  gen1i(i_svc, 0)else
\{ \text{if } op = s\_skip \}then
     skip
  else
  if op = s \_assthen
     genassign(tree[x + t_op1], tree[x + t_op2])else
  if op = s<sub>-</sub>returnthen
     generror("misplaced \forall"return\forall"")
  else
     skip
; genbr (seq, clab)}
```

```
proc gencondjump(val x, val f, val label) is
var cond;
var op;
var cx;
\{ cx := x; cond := f; op := tree[x + t\_op]; if op = s<sub>n</sub>otthen
   \{cond := \sim cond; cx := tree[x + t\_op1]}
  else
     skip
; if tree[cx + t_op] = s_lthen
   \{ \text{ } texp2(s\_minus, 0, \text{ } tree[cx + t\_op1], \text{ } tree[cx + t\_op2]) \}; if cond
     then
        genchr(i_l, label)else
        gencbr(i_bge, label)}
   else
   \{ \text{ if } tree[cx + t_o] = s_eq \}then
      { if iszero(tree[cx + t_op1])then
           t bexp(0, tree[cx + t_o p2])else
        if iszero(tree[cx + t_op2])then
           t bexp(0, tree[cx + t\_op1])else
           texp2(s_minus, 0, tree[cx + t_op1], tree[cx + t_op2]); cond := ∼ cond
     }
     else
        t b exp(0, cx); if cond
     then
        gencbr(i_bne, label)else
        gencbr(i_beq, label)}
}
```

```
proc tcall(val x, val seq, val clab, val tail) is
var sp;
var entry;
var def;
\{ sp := stackp \}; prepareaps(tree[x + t_op2])
  setstack()stackp := sp; \quad loadaps(tree[x + t_op2]); if isval(tree[x + t\_op1])then
     gen1i(i_svc, getval(tree[x + t_op1]))else
   { entry := findname(tree[x + t_op1]); def := names_d[entry]; if islocal(entry)
     then
     \{ \quad gen2i(i\_ldrspin, 6, \ names_v[entry]) \}; gen1(i_b, 6)}
     else
     { checkps(tree[def + t_op2], tree[x + t_op2]); general (names_v[entry], seq, clab, tail)}
   }
; stackp := sp}
proc prepareaps(val aplist) is
var x;
var reg;
\{ x := \text{ aplitst } \}; reg := 0while tree[x + t_o] = s_{\text{comm}} do
   { prepareap (reg, tree[x + t\_op1]); x := tree[x + t \nightharpoonup p2]; reg := reg + 1}
; prepareap(reg, x)
}
```

```
proc prepareap(val reg, val x) is
var op;
var vn;
{ op := tree[x + t_o]; if op = s<sub>null</sub>
   then
      skip
   else
   if (\text{reg} > 0) and (\text{containscall}(x) \text{ or } (\text{regs} \text{ for } (x) > (7 - \text{reg})))then
   { texp(0, x); gen2i(i\_strspin, 0, stackp); stackp := stackp + 1}
   else
      skip
}
proc loadaps(val aplist) is
var x;
var reg;
\{ x := \text{ aplitst } \}; reg := 0; while tree[x + t_o p] = s_{\text{comm}} do
   { loadap(reg, tree[x + t_op1]); x := tree[x + t \_0p2]; reg := reg + 1}
  loadap(reg, x)\begin{matrix} \vdots \\ \downarrow \end{matrix}
```

```
proc loadap(val reg, val x) is
var op;
var vn;
var aptype;
{ op := tree[x + t_o]; if op = s-null
   then
      skip
   else
   if op = s_namethen
   { vn := findname(x); aptype := tree[names_d[vn] + t_op]; if aptype = s-val
      then
         loadconst(reg, names\_v[vn])else
      if \alpha ptype = s\_procthen
         loadproc(reg, vn)
      else
         loadvar(reg, vn)
   }
   else
   if (\text{reg} > 0) and (\text{containscall}(x) \text{ or } (\text{regs} \text{ for } (x) > (7 - \text{reg})))then
   \{ \quad gen2i(i\_ldrspi, \; reg, \; stackp); stackp := stackp + 1}
   else
      texp(reg, x)}
```

```
proc checkps(val alist, val flist) is
var ax;
var fx;{ while tree[fx + t_o p] = s_{\text{comm}} do
      if tree[ax + t_o p] = s_{\text{comm}}then
      { check{p}(tree[ax + t\_op1], tree[fx + t\_op1]); fx := tree[fx + t\_{op2}; ax := tree[ax + t\_op2]}
      else
         cmperror("parameter mismatch")
   checkp(ax, fx)\begin{matrix} \vdots \\ \downarrow \end{matrix}proc checkp(val a, val f) is
   if tree[f + t_o p] = s_n nullthen
      skip
   else
   if tree[f + t_o p] = s_v althen
      skip
   else
   if tree[f + t_o p] = s_aarray
   then
      skip
   else
   if tree[f + t_o p] = s\_procthen
      skip
   else
      skip
func iszero(\text{val } x) is
   return isval(x) and (qetval(x) = 0)func \imath m \mathit{mop} 5(\text{val } x) is
var value;
{ value := getval(x); return isval(x) and (value \ge 0) and (value < 32)}
```

```
func \imath m \mathit{mop} 8(\text{val } x) is
var value;
{ value := getval(x); return isval(x) and (value \ge 0) and (value < 256)}
func regs for (val x) is
var op;
var rleft;
var rright;
{ op := tree[x + t\_op]; if monadic(op)then
      return \text{regs} \text{for} (\text{tree}[x + t\text{-} \text{op1}])else
   if diadic(op)
   then
   { rleft := \text{regs} for (tree[x + t \text{-} op1]); rright := \text{regs} for (\text{tree}[x + t\text{-}op2]); if rleft = rrightthen
          return 1 + r \cdot telse
      if rleft > rightthen
          return rleftelse
          return rright
   }
   else
      return 1
}
```

```
func containscall(val x) is
var op;
{ op := tree[x + t_o]; if monadic(op)then
     return containscall(tree[x + t_op1])
  else
  if diadic(op) or (op = s_{\text{1}}then
     return containscall(tree[x + t_op1]) or containscall(tree[x + t_op2])
  else
  if op = s-fncall
  then
     return true
  else
     return false
}
proc loadbase(val reg, val base) is
var name;
var def;
  if isval(base)
  then
     loadconst(reg, getval(base))else
  \{ name := findname(base); def := names_d[name]; if tree[def + t_o p] = s_a arraythen
        loadvar(reg, name)
     else
        namemessage("array expected", tree[def + t_op1])
  }
```

```
proc genassign(val left, val right) is
var sp;
var leftop;
var name;
var base;
var of fset;
var value;
{ left = tree[left + t\_op]; if leftthen
   { name := findname(left)texp(0, right)storevar(0, name)}
   else
   { base := tree[left + t\_op1]\text{ } ; \text{ } \text{ } of fset := \text{ } \text{ } tree[\text{left } + t\_op2]; if isval(offset)then
      { value := getval(offset); if value < 32then
          \{ \text{ } texp(0, \text{ right}) \}; loadbase(1, base)
            gen3i(i<sub>st</sub>r3i, 0, 1, value)}
         else
         \{ \text{ } texp(0, \text{ } right) \}; \text{ } texp(1, \text{ } left); gen3i(i\_str3i, 0, 1, 0)}
      }
      else
      if containscall(right)
      then
      \{ if containscall(offset)
         then
         \{ sp := stackp \}; \; texp(0, \; of fset); stackp := stackp + 1sets theck(); gen2i(i\_strapi, 0, sp); \text{ } texp(0, \text{ right})gen2i(i_ldrspi, 1, sp); stackp := sp}
         else
         \{ \; texp(0, right) \; \}
```

```
; \; texp(1, \; offset)}
       subassign(0, base, 1)\begin{array}{c} ; \\ \} \end{array}else
   if containscall(offset)
   then
   \{ \text{ } \text{texp}(0, \text{ } \text{offset}); texp(1, right)
   ; \ \ subssign(1, \ base, \ 0)}
   else
   if regsfor(right) > regsfor(offset)then
   \{ \text{ } texp(0, \text{ right}) \}; \; texp(1, \; offset); \; subassign(0, \; base, \; 1)}
   else
   \{ \text{ } \text{texp}(0, \text{ } \text{offset}); \text{ } texp(1, \text{ right}); \; subassign(1, base, 0)}
}
```

```
proc subassign(val source, val base, val sub) is
\{loadbase(2, base); gen3i(i_133i, sub, sub, 2); gen3(i\_str3, source, 2, sub)}
proc the xp(val reg, val x) is
var op;
var name;
{ op := tree[x + t_o]; \; \; \text{texp}(\text{reg}, \; x); if op = s_namethen
   { name := findname(x); if tree[names_d[name] + t_op] = s_var
     then
        gen2i(i\_add2i, reg, 0)else
        skip
  }
   else
   if op = s<sub>sub</sub>
   then
     gen2i(i\_add2i, reg, 0)else
     skip
}
```

```
proc texp(val reg, val x) is
var op;
var left;var right;
var of f s;
var value;
var def;
{ op := tree[x + t\_op]; if isval(x)then
   { value := getval(x); loadconst(reg, value)
   }
   else
   if op = s_namethen
   { left := findname(x); def := names_d[left]; if tree[def + t_o p] = s_c valthen
        loadconst(req, names_v[left])else
     if tree[def + t_op] = s\_varthen
        loadvar(reg, left)else
        skip
   }
   else
   if op = s\_stringthen
     genstring(reg, x)else
   if op = s<sub>n</sub>egthen
   { texp(reg, \, tree[x + t_op1]); gen2(i-neg2, reg, reg)}
   else
   if op = s \_notthen
   { left := tree[x + t\_op1]; if tree[left + t\_op] = s\_eqthen
      \{ \text{ } texp2(s_{\text{minus}}, \text{ } reg, \text{ } tree[left + t_{\text{-}op1}], \text{ } tree[left + t_{\text{-}op2}]\}; gen1i(i\_{beq}, 1); gen2i(i_mov2i, reg, 1); gen2(i-neg2, reg, reg)
```

```
}
  else
   { texp(reg, \, tree[x + t\_op1]); gen2(i_mvn2, reg, reg)}
}
else
if (op = s\_sub) or (op = s\_lsub)then
{ left := tree[x + t\_op1]; def := names\_d[left]; if isval(tree[x + t_o p2])then
   \{ \quad loadbase (req, left); value := getval(tree[x + t_op2]); if value \langle 32 \ranglethen
        if op = s<sub>ssub</sub>
        then
            gen3i(i_ldr3i, reg, reg, value)else
            gen2i(i\_add2i, req, value \ll 2)else
      { loadconst(reg + 1, value \ll 2); if op = s<sub>ssub</sub>
        then
            gen3(i_ldr3, reg, reg, reg + 1)else
            gen3(i\_add3, reg, reg, reg + 1)}
   }
   else
   if containscall(tree[x + t-op2])
   then
   { texp(0, \, tree[x + t_o p2]); gen3i(i.lsl3i, 0, 0, 2); \quad loadbase(1, left); if op = s<sub>ssub</sub>
     then
         gen3(i_ldr3, 0, 1, 0)else
         gen3(i\_add3, 0, 1, 0)}
   else
   \{ \quad loadbase (reg, left); \text{ } texp(reg + 1, \text{ } tree[x + t_op2]); gen3i(i.lsl3i, reg + 1, reg + 1, 2); if op = s<sub>ssub</sub>
     then
```

```
gen3(i_ldr3, reg, reg, reg + 1)else
         gen3(i\_add3, reg, reg, reg + 1)}
}
else
if op = s-fncall
then
   tcall(x, true, 0, false)else
if op = s_lthen
\{ \text{ } texp2(s\_minus, \text{ } reg, \text{ } tree[x + t\_op1], \text{ } tree[x + t\_op2]) \}; gen3i(i_1, reg, reg, 31)}
else
if op = s \, \text{\it eq}then
\{ \text{ } texp2(s\_minus, \text{ } reg, \text{ } tree[x + t\_op1], \text{ } tree[x + t\_op2]) \}; gen1i(i\text{}beg, 1); gen2i(i_mov2i, reg, 1); gen2i(i.sub2i, reg, 1)}
else
   texp2(op, reg, tree[x + t\_op1], tree[x + t\_op2])
```

```
proc texp2(val op, val reg, val left, val right) is
var sp;
   if (op = s_plus) and immop8(left)then
   \{ \; texp(reg, right); qenopimm(op, reg, qetval(left))}
   else
   if ((op = s<sub>-</sub>plus) or (op = s<sub>-</sub>minus) and immop8(right)then
   \{ \; \text{texp}(\text{reg}, \text{left}) \; \}; genopimm(op, reg, getval(right))}
   else
   if ((op = s\_lshift) or (op = s\_rshift) and immop5(right)then
   \{ \; texp(reg, \; left) \; \}; genopimm(op, reg, getval(right))}
   else
   if containscall(right)
   then
      if containscall(left)then
      \{ sp := stackp \}; \; texp(0, right); stackp := stackp + 1; <i>setstack()</i>; gen2i(i\_strapi, 0, sp); \text{ } texp(0, \text{ } left); gen2i(i\_ldrspin, 1, sp); genop(op, 0, 1); stackp := sp}
      else
      \{ \text{ } texp(0, \text{ } right); if (op = s\_{\textit{shift}}) or (op = s\_{\textit{rs} \rightarrow \textit{shift}})then
          \{ \quad gen3i(i_lls3i, 6, 0, 0)texp(0, left); genop(op, 0, 6)}
         else
          \{ \text{ } \text{texp}(1, \text{ } \text{left}); if op = \text{s}-minus
             then
                gen3(i\_sub3, 0, 1, 0)else
```

```
\text{genop}(op, 0, 1)}
   }
else
if containscall(left)then
\{ \text{ } texp(0, \text{ } left) \}; \; texp(1, right); genop(op, 0, 1)}
else
if (op = s\_{lshift}) or (op = s\_{rshift})then
\{ \; texp(reg, \; left) \; \}; \text{ } texp (reg + 1, \text{ } right); genop(op, reg, reg + 1)}
else
if regsfor(left) > regsfor(right)then
\{ \; texp(reg, \; left) \; \}; \text{ } texp(reg + 1, \text{ } right); genop(op, reg, reg + 1)}
else
\{ \; texp(reg, \; right); \; \; texp(reg + 1, \; left); if op = \text{s} \_{minus}then
      gen3(i\_sub3, reg, reg + 1, reg)else
      genop(op, reg, reg + 1)}
```

```
proc genop(val op, val dreg, val sreg) is
   if op = s_then
     gen3(i\_add3,~dreg,~dreg,~sreg)else
   if op = \sum \limitsthen
     gen3(i\_sub3,~dreg,~dreg,~sreg)else
   if op = s-mult
   then
     gen2(i_mul2,~dreg,~sreg)else
   if op = s<sub>and</sub>
   then
     gen2(i_and2,~dreg,~sreg)else
   if op = s \_orthen
     gen2(i\_orr2, \, dreg, \, sreg)else
   if op = s\_xorthen
     gen2(i\_eor2, \, dreg, \, sreg)else
   if op = s\_{ishift}then
     gen2(i_lsl2,~drag,~sreg)else
   if op = s\_rshiftthen
     gen2(i_lsr2,~drag,~sreg)else
     skip
```

```
proc genopimm(val op, val reg, val v) is
  if op = s_then
     gen2i(i\_add2i, reg, v)else
  if op = \sum \limitsthen
     gen2i(i\_sub2i, reg, v)else
  if op = s\_{ishift}then
     gen3i(i.lsl3i, reg, reg, v)else
  if op = s\_rshiftthen
     gen3i(i.lsr3i, reg, reg, v)else
     skip
proc stk<sub>init</sub>() is
\{stackp := 0; stk_max := 0}
proc setstack() is
  if stk\_max < stackpthen
     stk\_max := stackpelse
     skip
```

```
proc loadconst(val reg, val value) is
var v;
var shift;if value \geq 0then
     if value \langle 256then
        gen2i(i_mov2i, reg, value)else
     \{ v := value; shift := 0; while (v \text{ and } 1) = 0 do
        \{ v := v \gg 1; shift := shift + 1}
     ; if v < 256then
        \{ \; gen2i(i_mov2i, reg, v); gen3i(i_1/33i, reg, reg, shift)}
        else
          genconst(reg, value)
     }
  else
  if value > (- 256)
  then
  { gen2i(i_mov2i, reg, - value); gen2(i-neg2, reg, reg)}
  else
     genconst(reg, value)
proc loadproc(val reg, val vn) is
  if islocal(vn)then
     loadvar(reg, vn)
  else
     genpref(reg, names\_v[vn])
```
```
proc loadvar(val reg, val vn) is
var offs;\{ of fs := names\_v[vn]; if islocal(vn)
   then
      qen2i(i_ldrspi, req, offs)else
   if of f s \langle 32 \ranglethen
      gen3i(i_ldr3i, reg, 7, offs)else
   { loadconst(reg, offs \ll 2)gen3(i_ldr3, reg, 7, reg)}
}
proc storevar(val reg, val vn) is
var of f s;
{ offs := names\_v[vn]; if is local(vn)then
      gen2i(i\_strapi, reg, offs)else
   if of f s \langle 32 \ranglethen
      gen3i(i\_str3i, reg, 7, offs)else
   { loadconst(reg + 1, offs \ll 2); gen3(i_str3, reg, 7, reg + 1)
   }
}
func monadic(val op) is
   return (op = s\_not) or (op = s\_neg)func diadic(val op) is
   return (op and s_diadic) \neq 0proc gen3i(val op, val rd, val rm, val imm) is
   qeni((op \ll 11) \text{ or } (imm \ll 6) \text{ or } (rm \ll 3) \text{ or } rd)proc qen3(val op, val rd, val rm, val rn) is
   qeni((op \ll 9) \text{ or } (rn \ll 6) \text{ or } (rm \ll 3) \text{ or } rd)
```

```
proc gen2(val op, val rd, val rm) is
   geni(((op or 256) \ll 6) \text{ or } (rm \ll 3) \text{ or } rd)proc \varrho en2i(val op, val rd, val imm) is
   geni((op \ll 11) \text{ or } (rd \ll 8) \text{ or } imm)proc gensetsp(val rm) is
   geni((i\_setsp \ll 7) \text{ or } (rm \ll 3) \text{ or } 5)proc gen1i(val op, val imm) is
   geni((op \ll 8) \text{ or } imm)proc \varphien1(val op, val rm) is
   geni((op \ll 7) \text{ or } (rm \ll 3))proc geni(val i) is
   gen(cbf_inst, 0, i)proc gencbr(val i, val lab) is
   gen(cbf\_cbranch, i, lab)proc genbr(val seq, val lab) is
   if seq
   then
      skip
   else
   \{ \quad \text{gen}(cbf\text{-}branch, 0, lab) \}; endblock(400)}
proc gencall(val lab, val seq, val clab, val tail) is
   if tail and (lab = proclabel)then
      gen(cbf\_tcall, 0, lab)else
   \{ \quad gen(cbf\_call, 0, lab); genbr(seq, clab)
   }
```

```
proc genconst (val reg, val n) is
var i;
var cp;
var found;
\{ \; startblock(); found := false
; i := constb; while (i < constp) and (found = false) do
      if consts[i] = nthen
      \{ found := true
      ; cp := i}
      else
         i := i + 1; if found
   then
      skip
   else
   \{consts[constp] := n\colon cp := constp; \; constp := constp + 1}
   gen(cbf\_const, (i\_ldrpci \ll 3) \text{ or } reg, cp)\begin{matrix} \vdots \\ \downarrow \end{matrix}proc genstring(val reg, val x) is
var i;
var sp;
\{ \; startblock(); sp := stringp; i := 0; while i \leq ((tree[x + 1] \text{ and } 255) \gg 2) \text{ do}{ strings[stringp] := tree[x + i + 1]; stringp := stringp +1; i := i + 1}
   gen(cbf\_string, (i\_addpci \ll 3) \text{ or } reg, sp)\begin{array}{c} ; \\ \} \end{array}
```

```
proc genpref(val reg, val lab) is
\{gen(cbf\_prog, reg, constp); \; consts[constp] := lab; \; constp := constp + 1}
proc gen(val t, val h, val l) is
\{\quad cb\_\_o\} := \quad cb\_\_o\codebuffer[cb_buffer] := (t \ll 28) or (h \ll 16) or l
; cb.bufferp := cb.bufferp + 1; if cb_bufferp = cb_sizethen
     generror("code buffer overflow")
  else
     skip
}
func getlabel() is
\{ if labelcount \langle labval_size
  then
     labelcount := labelcount + 1else
     generror("too many labels")
; return labelcount
}
proc setlab(val l) is
\{ labval[l] := cb\_loadpoint; gen(cbf\_lab, 0, l)}
proc genentry() is
\{cb\_entryinstp := cb_bufferp; \quad labval[proclude 1] := cb\_loadpoint; gen(cbf\_entry, 0, proclabel)}
proc genexit() is
\{cb\_sethigh(cb\_entryinstp, stk\_max\}; gen(cbf_exit, stk_max, 0)
; endblock(300)}
```

```
proc initbuffer() is
\{cb\_loadpoint := 0; cb\_loadbase := 0constp := 0; \quad constb := 0; string p := 0; stringb := 0cb_bufferp := 0cb\_blockstart := 0}
proc startblock() is
   if inblock
   then
     skip
   else
   \{\quad cb\quad \&\ :=\ cb\quad \&\ point; constb := constp; stringb := stringp
   ; cb\_block start := cb\_buffer\; ; \; gen(cbf\_blkstrt, 0, 0); <i>inblock</i> := true}
proc endblock(val n) is
var codelength;
var constlength;
var stringlength;
\{codelength := cb\_loadpoint - cb\_loadbase\}: constant length := constp - constb; string length := stringp - stringb; if inblock and ((codelength + ((constlength + stringlength) \ll 1)) > n)then
   \{cb\_sethigh(cb\_blockstart, codelength)\therefore cb_setlow(cb_blockstart, (constlength \ll 8) or stringlength)
     gen(cbf\_blkend, 0, 0)inblock := false}
   else
     skip
}
proc cb\_setflag (val p, val f) is
   codebuffer[p] := (codebuffer[p] \text{ and } \#FFFFFFF) \text{ or } (f \ll 28)
```

```
func cb-flag(\text{val } p) is
   return codebuffer[p] \gg 28proc cb_sethigh(val p, val f) is
   codebuffer[p] := (codebuffer[p] \text{ and } \#F) \text{ or } (f \ll 16)func cb\_high(\text{val } p) is
   return (codebuffer[p] \gg 16) and \#FFFproc cb\_setlow(\text{val } p, \text{val } f) is
   codebuffer[p] := (codebuffer[p] \text{ and } \#0) \text{ or } ffunc cb_low(\text{val } p) is
   return codebuffer[p] and #FFFFfunc \text{c}^{breath}(\text{val of } f \text{set}) is
   if (offset > (− 127)) and (offset < 128)then
      return 1
   else
      return 1 + brlength(offset - 1)
func brlength(val of fset) is
   if (offset > (− 1023)) and (offset < 1023)then
      return 1
   else
      return 2
func cb_entrylen(val p) is
   if cb\_high(p) = 0then
      return 1
   else
      return 2
```
proc expand() is var *bufferp*; var *of fset*; var entrysize; var flag;  $\{$  bufferp := 0 ; while  $bufferp < cb_bufferp$  do { $flag := cb_flag(bufferp)$ ; if  $flag = cbf\_entry$ then  $\{ \text{ if } labval[cb_l] \rightarrow cb_l] \neq cb_l]$ then  $labval[cb_low(bufferp)] := cb_lbadpoint$ else skip  $;$  entrysize  $:=$  cb\_entrylen(bufferp)  $cb\_loadpoint := cb\_loadpoint + entriesize$ } else if  $flag = cbf\_exit$ then  $cb\_loadpoint := cb\_loadpoint + entrysize$ else if  $flag = cbf_inst$ then  $cb\_loadpoint := cb\_loadpoint + 1$ else if  $flag = cbf\_blkstrt$ then  $\{\quad cb\quad \&\ \colon =\ \textit{cb}\_ \textit{loadpoint}$  $\therefore$  cb\_conststart  $\therefore$  cb\_loadpoint + cb\_high(bufferp)  $cb\_{string}start := cb\_{const} + ((cb\_{low}(buffer) \gg 8) \ll 1)$  $cb\_blockstart := bufferp$ } else if  $flag = cbf\_blkend$ then  $\{ \text{if } (cb\_loadpoint \text{ and } 1) = 0 \}$ then skip else  $cb\_loadpoint := cb\_loadpoint + 1$  $\text{if } (cb\text{-}loadpoint - cb\text{-}loadbase) = cb\text{-}high(cb\text{-}blockstart)$ then skip else  $cb\_sethigh(cb\_blockstart, cb\_loadpoint - cb\_loadbase)$  $cb\_loadpoint := cb\_loadpoint + (((cb\_low(cb\_blockstart) \gg 8) + (cb\_low(cb\_blockstart)$  and  $#FF$  } else if  $flag = cbf\_lab$ then if  $labval[cb_low(bufferp)] \neq cb_loadpoint$ then  $labval[cb_low(buffferp)] := cb_lbadpoint$ else skip else if  $flag = cbf\_branch$ then  $\{$  of fset := labval[cb\_low(bufferp)] – (cb\_loadpoint + 1)  $\phi$ ; cb\_loadpoint := cb\_loadpoint + cbrlength(offset) } else if  $flag = cbf_0$ then  $\{$  of fset := labval[cb\_low(bufferp)] – (cb\_loadpoint + 1)  $\therefore$  cb\_loadpoint  $\therefore$  cb\_loadpoint + brlength(offset) } else if  $flag = cbf_{\text{1}}$ then  $\{$  of fset := (labval[cb\_low(bufferp)] + entrysize) – (cb\_loadpoint + 1)  $\therefore$  cb\_loadpoint  $\therefore$  cb\_loadpoint + brlength(offset) } else if  $flag = cbf\_call$ then  $cb\_loadpoint := cb\_loadpoint + 2$ else if  $flag = cbf$ -prog then  $cb\_loadpoint := cb\_loadpoint + 3$ else if  $(flag = cbf\_{const})$  or  $(flag = cbf\_{string})$ then  $cb\_loadpoint := cb\_loadpoint + 1$ else cmperror("code buffer error")  $buffer p := buffer p + 1$ 

} }

```
proc flushbuffer() is
var bufferp;
var last;
var of fset;
var entrysize;
var flag;
\{cb\_loadpoint := 0last := 0; expand(); while cb_loadpoint \neq last do
   \{ last := cb\_loadpointcb\_loadpoint := 0\expand()
   }
; \quad outhdr(); \quad constb := 0; stringb := 0; bufferp := 0; cb\text{-}loadpoint := 0while bufferp < cb_bufferp do
   { flag := cb\_flag(bufferp); if flag = cbf\_entrythen
      { outbin(i\_pushl \ll 8); entrysize := cb_entrylen(bufferp)
      ; if entrysize = 1then
           skip
        else
           outbin((i\_decapi \ll 7) \text{ or } cb\_high(bufferp)); c\ddot{b}-loadpoint := cb-loadpoint + entrysize
     }
      else
     if flag = cbf\_exitthen
      \{ if entrysize = 1
        then
           skip
        else
           outbin((i\text{-}incspi \ll 7) \text{ or } cb\text{-}high(bufferp)); c\bar{b}\_loadpoint := cb\_loadpoint + entrysize; outbin(i\_popl \ll 8)}
      else
      if flag = cbf_instthen
      \{ outbin(cb_low(bufferp))
      ; cb\_\text{loadpoint} := cb\_\text{loadpoint} + 1
```
} else if  $flag = cbf\_blkstrt$ then  $\{\;cb\text{-}conststart := cb\text{-}loadpoint + cb\text{-}high(bufferp)$  $\text{c}b\text{-}stringstart := \text{c}b\text{-}conststart + ((\text{c}b\text{-}low(bufferp) \gg 8) \ll 1)$  $cb\_blockstart := bufferp$ } else if  $flag = cbf\_blkend$ then  $\{ \text{ if } (cb\_loadpoint \text{ and } 1) = 0 \}$ then skip else  $\{\quad cb\_\_loadpoint := cb\_\_loadpoint + 1$  $; \quad out2i(i\_add2i, \ 0, \ 0)$ }  $; \quad outconsts(cb_low(cb_lboxstart) \gg 8)$  $outstrings(cb_low(cb_lbockstart)$  and  $#FF)$  $\therefore$  cb\_loadpoint  $\therefore$  cb\_loadpoint + (((cb\_low(cb\_blockstart)  $\gg$  8) + (cb\_low(cb\_blockstart) and  $\# FF$ } else if  $flag = cbf$ <sub>-lab</sub> then skip else if  $flag = cbf_{\alpha}$ then  $\{ \text{ of } fset := \text{label}[cb] \text{low}(buffer) \} - (cb \text{loadpoint} + 1)$  $; \quad outcbr(cb\_high(buffferp), \; offset)$  $\therefore$  cb loadpoint  $\therefore$  cb loadpoint  $\div$  cbrlength(offset) } else if  $flag = cbf_0$ then  $\{$  of fset := labval[cb\_low(bufferp)] – (cb\_loadpoint + 1)  $; \quad outbr(offset)$  $; cb\ldots$  cb loadpoint  $:= cb\ldots$  cb and  $+~breth(offset)$ } else if  $flag = cbf_{\text{1}}$ then  $\{$  of fset := (labval[cb\_low(bufferp)] + entrysize) – (cb\_loadpoint + 1)  $; \quad outbr(offset)$  $\phi$ ; cb\_loadpoint := cb\_loadpoint + brlength(offset) } else if  $flag = cbf\_call$ 

```
then
     \{ of fset := labval[cb_low(bufferp)] – (cb_loadpoint + 2)
     ; \quad \textit{outcall} (offset); cb\_\_o int := cb\_\_o is + 2}
     else
     if flag = cbf_{-}progthen
     \{ \text{offset} := ((cb\text{-}constant \gg 1) + (cb\text{-}low(bufferp) - constb)) - ((cb\text{-}loadpoint + 1) \gg 1) \}; \quad outoffs(cb\_high(buff/erp), \; offset, \; cb\_low(buff/erp)); cb\ldots cb loadpoint := cb\ldots cb and +3}
     else
     if flag = cbf\_{const}then
     \{ of fset := ((cb\_constant \gg 1) + (cb\_low(bufferp) - constb)) - ((cb\_loadpoint + 1) \gg 1); \quad outcref(cb\_high(bufferp), \; offset)\colon cb_loadpoint \colon cb_loadpoint +1}
     else
     if flag = cbf_stringthen
     \{ of fset := ((cb\_stringsstart \gg 1) + (cb\_low(bufferp) - stringb)) - ((cb\_loadpoint + 1) \gg 1); \quad outcref(cb\_high(bufferp), \; offset)\colon cb_loadpoint \colon cb_loadpoint + 1
     }
     else
        skip
  ;\; bufferp := bufferp + 1; codesize := cb\_loadpoint
```
}

}

```
proc outchr(val inst, val of fset) is
   if (offset > (− 127)) and (offset < 128)then
      outbin((inst \ll 8) or (offset and \#FF))
   else
   { outbin((invert-inst) \ll 8) or brlength(offset)); outbr(offset - 1)}
func invert(val inst) is
   if inst = i \cdot beqthen
     return i\_bneelse
   if inst = i\_bnethen
      return i\_{beq}else
   if inst = i_l bltthen
     return i\_bqeelse
     return i\_bltproc outbr(val offset) is
   if (offset > (− 1023)) and (offset < 1023)then
      outbin((i_bu \ll 11) or (offset and #7FF))
   else
      outcall(offset)proc outcall(val offset) is
{ \text{outbin}((i\_bl1 \ll 11) \text{ or } ((\text{offset} \gg 11) \text{ and } \#7FF)); outbin((i bl2  11) or (offset and #7F F))
}
```

```
proc outoffs(val reg, val offset, val c) is
var \textit{poffs};
\{ \text{ if } (cb\_loadpoint \text{ and } 1) = 0 \}then
      poffs := cb\_loadpoint + 2else
      poffs := cb\_loadpoint + 1; consts[c] := (labval[consts[c]] - poffs) \ll 1outerer((i_L/drpci \ll 3) or reg, of fset)
  out2i(i\_addpci, 6, 0); \quad out3(i\_add3, reg, reg, 6)}
proc outcref(val inst, val offset) is
   outbin((inst \ll 8) \text{ or } offset)proc out3(val op, val rd, val rm, val rn) is
   outbin((op \ll 9) or (rn \ll 6) or (rm \ll 3) or rd)
proc out2i(val op, val rd, val imm) is
   outbin((op \ll 11) or (rd \ll 8) or imm)
proc outconsts(val n) is
var count;
{ count := 0; while count < n do
   { outbin(constants[constb + count] and 65535)
   ; \quad \textit{outbin}(\textit{consts}|\textit{constb} + \textit{count}|\gg 16); count := count + 1}
  \textit{constb} := \textit{constb} + n}
proc outstrings(val n) is
var count;
\{ count := 0
; while count \langle n \rangle n do
   { outbin(strings[stringb + count] and 65535)
     \textit{outbin}(strings[stringb + count] \gg 16)count := count + 1}
; stringb := stringb + n}
```

```
proc outbin(val d) is
{ selectoutput(binstream)
; \quad putval(d \text{ and } 255); \quad putval(d \gg 8)s^{e} selectoutput(messages tree am)\begin{matrix} \vdots \\ \cdot \end{matrix}proc outhdr() is
var wordize;
{ wordsize := cb_loadpoint \gg 1\sum_{n=1}^{\infty} outbin(wordsize and 65535)
    \textit{outbin}(wordsize \gg 16)\begin{matrix} \vdots \\ \cdot \end{matrix}
```